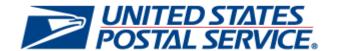

# PostalOne! Release Notes R42.0.0.0 January 2016

Version 3
January 17, 2016

The Release Numbers for the January 2016 release are:

42.0.0.0 for PostalOne!!®

32.0.0.0 for FAST®

15.0.0.0 for Program Registration

The following trademarks are owned by the United States Postal Service:

ACS®, CASS™, CASS Certified™, Certified Mail™, DMM®, FAST®, First-Class™, First-Class Mail®, Full-Service ACS™, IM®, IMb™, IMb Tracing™, Intelligent Mail®, OneCode ACS®, OneCode Solution®, PLANET Code®, *Postal One1*®, POSTNET™, Postage Statement Wizard®, Postal Service™, Priority Mail®, Registered Mail™, RIBBS™, Standard Mail®, The Postal Service®, United States Postal Service®, USPS®, USPS.COM®, ZIP®, ZIP Code™, ZIP + 4® and ZIP+4™

Idealliance® Mail.XML ™and Mail.dat™ are registered trademarks of the International Digital Enterprise Alliance, Inc.

Sun™, Sun Microsystems™, and Java™ are trademarks or registered trademarks of Sun Microsystems, Inc.

Microsoft<sup>™</sup>, Microsoft Windows<sup>®</sup>, and Microsoft Internet Explorer<sup>®</sup> are registered trademarks of Microsoft Corporation.

All other trademarks used are the property of their respective owners.

# **TABLE OF CONTENTS**

| 1.1 Changes in Competitive Products                                           | 2  |
|-------------------------------------------------------------------------------|----|
| 1.2 Mail.dat and Mail.XML Version Support                                     | 2  |
| 1.3 Mail.dat Client Requirements                                              | 2  |
| 2.0 ENHANCEMENTS AND NEW FUNCTIONALITY                                        | 2  |
| 2.1 Changes to Domestic Mail                                                  |    |
| 2.1.1 Competitive Products Price Change Rates                                 |    |
| 2.1.2 Eliminate Commercial Plus Pricing for First-Class Package Service       |    |
| Repositionable Notes  2.1.4 Eliminate Critical Mail                           |    |
| 2.1.5 Eliminate Critical Mail Regional Rate Box C                             |    |
| 2.1.6 Eliminate Priority Mail Express Flat Rate Box                           |    |
| 2.1.7 Rename Parcel Select Nonpresort and Standard Post                       | 4  |
| 2.1.8 Eliminate Parcel Select ONDC Presort and NDC Presort                    |    |
| 2.1.9 Consolidate Parcel Select Lightweight Machinable and Irregular          |    |
| 2.1.10 Eliminate Parcel Return Service Return NDC                             |    |
| 2.1.12 Quality Requirements for IMpbs, Addresses and Electronic Manifest Data |    |
| 2.1.12.1 Barcode Quality (BQ)                                                 |    |
| 2.1.12.2 Manifest Quality (MQ)                                                |    |
| 2.1.12.3 Address Quality (AQ)                                                 |    |
| ·                                                                             |    |
| Changes to International Mail                                                 |    |
| 2.2.2 Eliminate Priority Mail International Regional Rate Box C               |    |
| 2.2.3 Include Insurance for Priority Mail International (PMI)                 | 10 |
| 2.2.4 Expand PMEI/PMI Flat Rate Groups to Eight Price Regions                 |    |
| 2.2.5 Eliminate Global Direct Canada products                                 |    |
| 2.2.6 Update Designated Operator for Bonaire, St. Eustatius and Saba          |    |
| 3.0 CORRECTIONS TO KNOWN ISSUES                                               |    |
| 3.1 Administrative Module                                                     |    |
| 3.2 Business Customer Gateway (BCG)                                           |    |
| 3.3 Dashboard                                                                 |    |
| 3.4 eInduction                                                                |    |
| 3.5 Electronic Data Exchange                                                  |    |
| 3.6 Electronic Verification System (eVS)                                      |    |
| 3.7 International Postage Statements                                          | 16 |
| 3.8 Performance Based Verifications (PBV)                                     |    |
| 3.9 Permit Fee Waiver for Full-service mailers                                | 16 |
| 3.10 Postage Statement Wizard                                                 | 16 |
| 3.11 Reports                                                                  | 17 |
| 3.12 Scan-Based Payment (SBP)                                                 | 18 |
| APPENDIX A: MANIFEST AND BARCODE QUALITY VALIDATIONS                          | 19 |

### **SUMMARY OF R42.0.0.0**

This section describes changes for the January 3, 2016 release that impact the *PostalOne!* system and technical specifications. The new prices are effective January 17, 2016.

#### 1.1 Changes in Competitive Products

Affected Domestic Mail includes PS Form 3600-FCM First Class Mail, PS Form 3600-PM Priority Mail, PS Form 3605 Package Services, Express Mail, and Returns Services.

Affected International Mail includes the PS Form 3700 International Mail.

#### 1.2 Mail.dat and Mail.XML Version Support

Table 1-1 identifies which Mail.dat and Mail.XML versions are supported for R42.0.0.0.

|              | Mail.dat                                                                                | Mail.XML<br>(eDoc)    | Data<br>Distribution         | Profiles<br>(MID-CRID)       | FAST                         |
|--------------|-----------------------------------------------------------------------------------------|-----------------------|------------------------------|------------------------------|------------------------------|
| Supported    | All14-2, errata versions including 14.2.1.8 All 15-1, errata Version including 15.1.0.4 | 16.0, 17.0            | 12.0A, 12.0B,<br>14.0A, 16.0 | 12.0A, 12.0B,<br>14.0A, 16.0 | 12.0A, 12.0B,<br>14.0A, 16.0 |
| Discontinued | none                                                                                    | 15.0A<br>(05-17-2015) | none                         | none                         | 10.0<br>(10-18-2015)         |

## 1.3 Mail.dat Client Requirements

Please note the following regarding the Mail.dat client download.

| Mail.dat client | Status                                             |
|-----------------|----------------------------------------------------|
| 42.0.0.0_PROD   | Download required. All older versions will expire. |

The *PostalOne!* system and Mail.dat client communications disabled Secure Socket Layer version 3 (SSLv3) and only allows Transport Layer Security (TLS) web protocols in CAT, PREPROD and TEM. All Mail.dat customers should test and verify Mail.dat client communications and *PostalOne!* transactions in the TLS environments at each of their Mail.dat client sites using their current proxy servers.

# 2.0 Enhancements and New Functionality

#### 2.1 Changes to Domestic Mail

#### 2.1.1 Competitive Products Price Change Rates

This effort implements changes to competitive products' price and classification changes.

Refer to Postal Regulatory Filing CP2016-9, Order No. 2767 - Notice and Order Concerning Changes in Rates of General Applicability for Competitive Products available at <a href="mailto:products-products-product

January 2016 Postage Statement, PDF downloads are available on Postal Explorer (refer to the blue sidebar menu), which contain the PS Form 3600-FCM, PS Form 3600-PM, PS Form 3605 and PS Form 3700. A comprehensive list of Postage Statement List of Changes is available on Postal Explorer.

#### 2.1.2 Eliminate Commercial Plus Pricing for First-Class Package Service

USPS will eliminate First-Class Package Service Commercial Plus Pricing (FCPS CPP) and allow the current 14.000 to 15.999 ounce weight increments under Commercial Base prices. Only single-piece price is retained. No annual permit fee is required if mailing only First-Class single-piece packages.

This change will affect the following features related to First-Class Package Services:

 BMEU postage statement entry will allow Single-Piece rates to be claimed for Commercial Base and, if eligible, NSA Parcels pricing.

- Mail.dat will allow single-piece prices but return an error to the mailer advising to correct the file if the rate
  ingredients claim any of the eliminated presorts (3-Digit, 5-Digit, ADC, and Mixed ADC). The Mail.dat CQT Rate
  Category values that will generate an error if claimed for FCPS include the following:
  - o G = 5-Digit
  - o K = 3-Digit
  - o L5 = ADC
  - o L6 = Mixed ADC
- Mail.XML will allow single-piece prices but return an error to the mailer advising to correct the file if the rate ingredients claim any of the eliminated presorts (3-Digit, 5-Digit, ADC, and Mixed ADC). The Mail.XML RateCategory values that will generate an error if claimed for FCPS include the following:
  - o G = 5-Digit
  - o K = 3-Digit
  - o L5 = ADC
  - o L6 = Mixed ADC

Postage Statement Wizard will only allow Single-Piece rates to be claimed for Commercial Base and, if eligible, NSA Parcels pricing.

- eVS will only support Single-Piece rates to be claimed in the manifest files for Commercial Base and NSA
  Parcels. If rate ingredients claim any of the eliminated presorts (3-Digit, 5-Digit, ADC, and Mixed ADC) then eVS
  will remap them to Single-Piece Price. The Rate Indicator values that will be remapped to Single-Piece if claimed
  for FCPS include the following:
  - o D = 5-Digit
  - o 3D = 3-Digit
  - o AD = ADC
  - o MA = Mixed ADC
- Program Registration will only allow customized rates for Single-Piece FCPS.
- Scan Based Payment will automatically convert any existing FCPS CPP mailers to Commercial Base Pricing.

#### 2.1.3 Repositionable Notes

The USPS will eliminate Repositionable Notes from the PS Form 3600-FCM, Part E. Mailers may still attach Repositionable Notes to mail pieces. The following submission methods will be affected:

- BMEU
- Mail.dat
- Mail.XML
- Postage Statement Wizard

#### 2.1.4 Eliminate Critical Mail

USPS is eliminating Priority Mail Critical Mail as a product offering.

This change will affect the following features:

- BMEU Hardcopy will no longer support Critical Mail.
- eVS When a mailer submits a manifest with rate ingredients for Critical Mail, eVS will map to the Priority Mail Flat Rate Envelope price.
- Mail.dat will no longer support Critical Mail.

**Note:** For Critical Mail, Mail.dat currently supports "E8" and "E9" as values for Component – Rate Type and Mail Piece Unit – Rate Type. If a mailer submits a Mail.dat file with either of these Rate Types, the file will fail to process and the mailer will receive an error message stating that these Rate Types are no longer supported.

Mail.XML will no longer support Critical Mail.

**Note:** For Critical Mail, Mail.XML currently supports FormType "PM" and RateIndicatorType "C" and "D." If a mailer submits a Mail.XML message with these rate ingredients, the message will be rejected and the mailer will receive an error message stating that these ingredients are no longer supported.

- Manifest Mailing Systems will no longer support Critical Mail.
- NSA contracts will no longer support Critical Mail.
- Postage Statement Wizard will no longer support Critical Mail.

#### 2.1.5 Eliminate Priority Mail Regional Rate Box C

USPS is eliminating Priority Mail Regional Rate Box C as a product offering.

This change will affect the following features:

- BMEU postage statement entry will no longer support Priority Mail Regional Rate Box C.
- eVS When a mailer submits a manifest with rate ingredients for the Priority Mail Regional Rate Box C, eVS will
  map to the single-piece price when weight is included; when weight is not included it will default to manifest errors
  that are resolved manually.
- Mail.dat will no longer support Priority Mail Regional Rate Box C.

**Note**: For Priority Mail Regional Rate Box C, Mail.dat currently supports "E4" as a value for Component – Rate Type and Mail Piece Unit – Rate Type. If a mailer submits a Mail.dat file with this Rate Type, the file will fail to process and the mailer will receive an error message stating that this Rate Type is no longer supported.

Mail.XML will no longer support Priority Mail Regional Rate Box C.

**Note:** For Priority Mail Regional Rate Box C, Mail.XML currently supports FormType "PM" and RateIndicatorType "C." If a mailer submits a Mail.XML message with these rate ingredients, the message will be rejected and the mailer will receive an error message stating that these ingredients are no longer supported.

- NSA contracts will no longer support Priority Mail Regional Rate Box C
- Postal Statement Wizard will no longer support Priority Mail Regional Rate Box C.
- Changes to PS Form 3600-PM.
  - o Part B, Priority Mail Regional Rate Box
  - Part D, Priority Mail Regional Rate Box

#### 2.1.6 Eliminate Priority Mail Express Flat Rate Box

To simplify the Priority Mail Express offerings, USPS will eliminate the Priority Mail Express Flat Rate Box.

This change will affect the following features:

- eVS When a mailer submits a manifest with rate ingredients for the Priority Mail Express Flat Rate Box, eVS will
  map to the single-piece price when weight is included; when weight is not included it will default to manifest errors
  that are resolved manually.
- The Program Registration System that manages NSA contracts will no longer support Priority Mail Express Flat Rate Box.

#### 2.1.7 Rename Parcel Select Nonpresort and Standard Post

To align with organizational strategies, USPS will rename Parcel Select Nonpresort as Parcel Select Ground and Standard Post will be renamed Retail Ground.

This change will affect the following features:

BMEU postage statement entry and postage statement download.

- eVS will reflect the name change from Parcel Select Nonpresort to Parcel Select Ground. eVS rate ingredients will support new balloon lines C20-C32 and lines D17-D24.
- Mail.dat will reflect the name change from Parcel Select Nonpresort to Parcel Select Ground. Mail.dat rate ingredients will support new balloon lines C20-C32 and lines D17-D24.
- Mail.XML will reflect the name change from Parcel Select Nonpresort to Parcel Select Ground. Mail.XML rate
  ingredients will support new balloon lines C20-C32 and lines D17-D24). There are no eDoc changes in terms of
  data transmitted (all existing values). Changes will display the new name and balloon lines on postage statements
  including downloads.
- Postage Statement Wizard postage statement entry and postage statement download
- Program Registration NSA contracts will be updated to reflect the name change from Parcel Select Nonpresort to Parcel Select Ground. Program Registration will allow customized rates to be entered for Parcel Select Destination Entry Machinable and Nonmachinable Balloon lines. Program Registration will allow customized rates to be entered for Parcel Select Ground Balloon lines.

New lines for balloon prices were added to PS Form 3605, Part C (Parcel Select - Destination Entry) and Part D (Parcel Select - Ground).

#### 2.1.8 Eliminate Parcel Select ONDC Presort and NDC Presort

To simplify shipping products and services, Parcel Select Origin Network Distribution Center (ONDC) and Network Distribution Center (NDC) Presort levels will be eliminated. PS Form 3605 Parts E (Parcel Select - NDC Presort) and F (Parcel Select - ONDC Presort) will be removed in their entirety from the statement. Mailers and USPS Personnel

This change will affect the following features related to Parcel Select:

- BMEU postage statement entry will no longer allow current lines E1-E16 (Parcel Select NDC Presort) and lines F1-F16 (Parcel Select ONDC Presort) to be claimed for Parcel Select.
- eVS will remap rate ingredients claiming current lines E1-E16 (Parcel Select NDC Presort) and lines F1-F16 (Parcel Select ONDC Presort) to Parcel Select Ground. The Discount and Surcharge values that will be remapped to Parcel Select Ground include the following:
  - o D2 = ONDC Presort Discount
  - o D3 = NDC Presort Discount
- Facility Access and Shipment Tracking (FAST) will no longer allow appointments to be created using the online
  interface and through appointment Mail.XML for NDC and ONDC entries. FAST Mail.XML messaging will no
  longer allow appointments to be made when the FacilityType contains the following values:
  - o ONDC
  - o NDC
- Mail.dat will return an error to the mailer advising to correct the file if the rate ingredients claim any of the current lines E1-E16 (Parcel Select NDC Presort) and lines F1-F16 (Parcel Select ONDC Presort). The Mail.dat CQT Rate Category values that will generate an error if claimed for FCPS include the following:
  - o Z1 = Par Select (NDC Sort)
  - o Z2 = Par Select (ONDC Sort)
- Mail.XML will return an error to the mailer advising to correct the file if the rate ingredients claim any of the current lines E1-E16 (Parcel Select NDC Presort) and lines F1-F16 (Parcel Select ONDC Presort). The Mail.XML RateCategory values that will generate an error if claimed for FCPS include the following:
  - o Z1 = Parcel Post (NDC Sort)
  - o Z2 = Parcel Post (ONDC Sort)
- Manifest Mailing System (MMS) will no longer allow ONDC and NDC to be selectable option for sampling.
- Postage Statement Wizard will no longer allow current lines E1-E16 (Parcel Select NDC Presort) and lines F1-F16 (Parcel Select ONDC Presort) to be claimed for Parcel Select.
- Program Registration will no longer allow customizable rates to be entered for Parcel Select NDC Presort and Parcel Select ONDC Presort.

#### 2.1.9 Consolidate Parcel Select Lightweight Machinable and Irregular

In PS Form 3605, the Postal Service will change current Part G, Parcel Select Lightweight Parcels to Part E. Renumber lines G1-G14 to E1-E14. Update Part G Total line to "Part E Total (Add lines E1 - E14)". Remove Part H Sample Showcase. Part S Extra Services and Fees follows Part E.

This change will affect the following features:

- BMEU postage statement entry will have Parcel Select Lightweight in Part E, renumbered lines E1 E14 and Part E total. Parcel Select Sample Showcase rates are no longer available.
- Postage Statement Wizard will have Parcel Select Lightweight in Part E, renumbered lines E1 E14 and Part E total. Parcel Select Sample Showcase rates are no longer available.
- Existing eVS rate ingredients for Parcel Select Lightweight will be available in Part E, new lines E1 E14. The
  new Part E will not display eDoc transmitted data changes on postage statements and downloads.

Note: eVS does not currently support Parcel Select Sample Showcase.

- Existing Mail.dat rate ingredients for Parcel Select Lightweight will be reflected in Part E, new lines E1 E14. The
  new Part E will display eDoc transmitted data changes on postage statements including downloads.
- Existing Mail.XML rate ingredients for Parcel Select Lightweight will be reflected in Part E, new lines E1 E14.
   There are no eDoc transmitted data changes. Changes will display the new Part E on postage statements including downloads.

Note: Mail.XML does not currently support Parcel Select Sample Showcase.

- Mail.dat will return an error to the mailer if claiming Parcel Select Sample Showcase, current lines H1 H8. The following Mail.dat CPT Component – Rate Type values will return the error for Parcel Select Sample Showcase:
  - o S1 = Parcel Select Sample Showcase Flat-Rate Box 1
  - o S2 = Parcel Select Sample Showcase Flat-Rate Box 2
  - o S3 = Parcel Select Sample Showcase Flat-Rate Box 3
  - o S4 = Parcel Select Sample Showcase Flat-Rate Box 4
  - o S5 = Parcel Select Sample Showcase Flat-Rate Box 5
  - o S6 = Parcel Select Sample Showcase Flat-Rate Box 6
  - o S7 = Parcel Select Sample Showcase Non-Flat Rate Box
- NSA contracts are no longer available for Parcel Select Sample Showcase.

#### 2.1.10 Eliminate Parcel Return Service Return NDC

The Postal Service will eliminate Parcel Return Service (PRS) Return NDC (RNDC) as an option for customers. This change will affect the following features

- BMEU Hardcopy will no longer support PRS RNDC.
- eVS When a mailer submits a manifest with rate ingredients for Parcel Return Service RNDC, eVS will map to the Parcel Select Ground Services price.
- FAST will no longer support appointment creation for PRS at RNDC.
- NSA contracts will no longer support PRS at RNDC

#### 2.1.11 Promotions for Calendar Year 2016

The promotion calendar for 2016, including criteria for participation and incentive program requirements has been announced by Promotions Office postings to RIBBS.

Incentive programs can be configured as follows when applicable;

- The Earned Value incentive redemptions may be restricted by mail class and shape.
- Courtesy emails will be sent to the Program Office when a mailer un-enrolls from an incentive.

Incentive participants will see these new features:

- The Earned Value promotion will display participants who share permits during the promotion and which later at the end of the promotion, the reply pieces will be totaled and the earned postage credit will be applied.
- Courtesy emails to the customer will be sent once the mailer un-enrolls from an incentive.

Additional incentives are available for mailers who opt to participate in A/B Testing.

- The 2016 Emerging and Advanced Technology promotions offers marketers and mailers the option to use standard "A/B Testing" protocols to test the customer response rates to specific design and technology treatments within their mailings, and to share the high-level results with the Postal Service for consolidation and feedback to the industry.
- At least 90 percent of the volume within a mailing for a company must meet all published promotion requirements ("Design A") and up to 10 percent of the mailing can be entered with an alternative creative design ("Design B") that does not meet the requirements (please refer to the table below that illustrates various scenarios). Design "A" and Design "B" pieces must be on separate postage statements. Mailers will receive the promotional two percent discount on the 90 percent at the time of mailing. After the mailer assesses the response rates for both the A and B designs, the mailer shall submit its results data to the Postal Service Program Office, and after verification, receive a credit for the value of the promotional two percent discount on the balance of the mailing. This option is intended to encourage and facilitate comparative testing of the design treatments, and critical assessment of the results achieved through differing technologies. Results data on the technology treatments will be summarized and shared with the industry to help inform marketers and mailers about the relative values of these tools and shape future promotions.
- This table is an example of the mailings for Company XXX that is enrolled in the Emerging and Advanced Technology / Video in Print promotion and the A/B testing program:

| Mailing | Number of Design "A" pieces on statement 1 | Number of Design "B" pieces on statement 2 | Combined pieces for Company XXX | Number of "B" pieces eligible for A/B test credit |
|---------|--------------------------------------------|--------------------------------------------|---------------------------------|---------------------------------------------------|
| 1       | 900                                        | 100                                        | 1,000                           | 100                                               |
| II      | 1,600                                      | 400                                        | 2,000                           | 200                                               |
| III     | 2,900                                      | 100                                        | 3,000                           | 100                                               |

The following changes will be made to PostalOne! Mail.dat and Mail.XML system to support A/B Testing:

- Mail.dat eDoc Component Characteristic value of "0X" defined as "Content" will be used to identify participation in A/B Testing along with a related incentive such as CP, ME, MI, or without any related incentive (defined as Control set). Mail.dat eDoc Component Characteristic value of "MT" defined as "Incentive" will be used to identify A/B Incentive redemption
- Mail.XML eDoc MailCharacteristic > Content value of "0X" will be used to identify participation in A/B Testing
  along with a related incentive (defined by MailCharacteristic > Incentive) such as CP, ME, MI, or without any
  related incentive (defined as Control set). Mail.XML eDoc MailCharacteristic > Incentive value of "MT" will be used
  to identify A/B Incentive redemption.
  - o PostalOne! BMEU system will be updated to support A/B Testing mailer participation.
  - o PostalOne! Postage Statement Wizard will be updated to support A/B Testing mailer participation.

#### 2.1.12 Quality Requirements for IMpbs, Addresses and Electronic Manifest Data

Currently mailers are assessed IMpb non-compliance fees for Competitive Products when non-compliant pieces exceed the threshold for one of these three requirement categories:

- An IMpb on the package or mail piece
- Shipping Services File (SSF) version 1.6 or greater
- The inclusion of the address or a valid 11-digit Delivery Point ZIP Code in the Shipping Services File or Shipping Partner Event File

The Shipping Services File and address information must be transmitted timely and received by the Postal Service before the Arrival at Post Office scan event. With the January 2016 Release, three quality measures will be added as part of IMpb compliance: barcode quality (BQ), manifest quality (MQ) and address quality (AQ). Initially, these items will be measured; but non-compliance fees will not be assessed. The thresholds for the new quality measures

have not been established. When established, the thresholds will consider current performance with incremental increases to reach final thresholds over an 18 to 24 month timeframe.

Although the three quality requirements will not be assessed against performance thresholds in January 2016, the assessments are proposed to begin in July 2016. Once assessments start in July 2016, non-compliance fees will be applied only once for packages and mail pieces below the thresholds. Non-compliance fees will be assessed against whichever of the six thresholds yield the greatest number of non-compliant pieces. The category that yields the greatest count of non-compliant pieces will be used to determine the IMpb non-compliance fees. Mailers/Shippers can enter the fees prior to verification on Extra Services section; line S23 of the postage statement.

The Mail Classes affected include:

- · First Class Package Service
- Priority Mail Express
- · Priority Mail Letters, Flats, and Parcels
- Parcel Select Irregular and Machinable Parcels
- · Parcel Select Light Weight

The IMpb non-compliance quality validations will be processed by the Product Tracking and Reporting (PTR) system and passed to *PostalOne!* system. Refer to Appendix A: Manifest and Barcode Quality Validations.

The eVS system will be updated to take into account the three new IMpb non-compliance thresholds. The assessments are applied on a monthly basis.

The *PostalOne!* system will be updated to take into account the three new IMpb non-compliance thresholds. The calculations will be finalized during statement finalization.

#### 2.1.12.1 Barcode Quality (BQ)

Barcodes will be validated for readability as well as their proper construction in the SSF. Barcodes that fail certain SSF validations will be assigned a non-compliance code of "BQ." A list of the SSF barcode validations that will affect the barcode quality assessment can be found in Appendix A. These validations include the following:

- Barcode Uniqueness
- Readability
  - o Includes Function 1 Codes printed in correct positions in barcode
  - o Check digit correctly calculated
- Service Type Code accurate
  - o Product
  - o Service combination
  - o Extra Services Code
- Mailer ID
  - o Conforming
  - o Registered, certified, linked to parent
  - o Correct file type

#### 2.1.12.2 Manifest Quality (MQ)

In addition to barcode quality validations, SSF field validations will be included in evaluating IMpb compliance for manifest file quality. SSF records failing these validations will be assigned a non-compliance code of "MQ." A list of the SSF manifest validations that will affect the manifest quality assessment can be found in Appendix A: Manifest and Barcode Quality Validations. These validations include the following:

- · Accurate electronic representation of package level details
- Entry location ZIP Code
- Service Type Code, barcode construct, extra services codes
- Payment information for ALL file types including correct:

- o Population of fields for Type 2 files
- o Postage, surcharges and fees
- o Extra Services Codes
- o Rate indicators and Zones
- o Weights and Dimensions
- o File type for MIDs used in electronic file number (EFN) and barcodes
- Recipient name, phone number, and email address when required for product

#### 2.1.12.3 Address Quality (AQ)

When information for the destination delivery address is included in the Shipping Services File or Shipping Partner Event File to meet IMpb requirements, the address elements must be complete and have sufficient quality to yield a unique, 11-digit ZIP Code valid for the delivery point. Destination delivery addresses will be compared against the USPS address database for accuracy and ability to be validated to an 11-digit ZIP Code that is unique to the finest depth for the delivery point (including secondary information such as the apartment or suite number).

Customers, service providers and vendors wishing to add Delivery Point Validation to their software in order to verify and confirm addresses before transmission to USPS have several options.

- Purchase existing CASS™ certified software from a CASS™ certified software vendor.
- Create a custom address validation system using DPV/DSF2 data which can be licensed (fees apply) from USPS and complete the CASS certification program.
- License the Address Management System Application Programming Interface (AMS API) from USPS. The AMS
  API provides locally installed libraries and documentation to facilitate integration of address matching into vendor
  software. Licensing and redistribution fees apply.
- Utilize the USPS Web Tools<sup>®</sup> Address Validation API. Web Tools provides web-based transactional address validation for 1 to 10 addresses.

#### 2.1.13 Identify Pharmaceutical and Medical Shipments

The Postal Service will identify pharmaceutical and medical shipments using unique extra services codes and service type codes as a platform to improve customer service. This service will only be available to Negotiated Service Agreement (NSA) eVS mailers.

Program Registration will allow Parcel Select, Parcel Select Lightweight, Priority Mail, Priority Mail Express, and First-Class Package Service NSA contracts to be created to enter customizable rates for the "Visibility Services".

eVS will support the pharmaceutical and medical shipments on line S35 visibility services for the following postage statements: 3605, 3600-PM, 3560 and 3600-FCM. Line S35 will only appear on the eVS postage statements; it will not appear on the hardcopy postage statements.

#### 2.2 Changes to International Mail

#### 2.2.1 Eliminate Priority Mail Express International Flat Rate Box

The Postal Service will eliminate Priority Mail Express International (PMEI) Flat Rate Box.

This change will affect the following features

- BMEU postage statement entry will no longer support the Priority Mail Express International Flat Rate Box.
- eVS will no longer support Priority Mail Express International Flat Rate Box.
- eVS remapping, items not having weight will be sent to eVS Manifest error. eVS remaps Priority Mail Express International Flat Rate Box to single piece price based on weight
- NSA/GEPS/CPP contract will no longer support Priority Mail Express International Flat Rate Box lines.
- Postage Statement Wizard will no longer support Priority Mail Express International Flat Rate Box.

#### 2.2.2 Eliminate Priority Mail International Regional Rate Box C

The Postal Service is eliminating Priority Mail International (PMI) Regional Rate Box C to align with domestic products.

This change will affect the following features:

- Eliminate Priority Mail International Regional Rate Box C from BMEU, eVS, NSA contract and Postage Statement Wizard.
- eVS remapping lines not having weight will be sent to eVS Manifest error. eVS remapping lines for Regional Rate Box C to single-piece price based on weight.

| Product                 | Mail<br>class | Processing category | Destination<br>Rate indicator | Rate indicator code | Extra Service<br>Code |
|-------------------------|---------------|---------------------|-------------------------------|---------------------|-----------------------|
| PMI Regional rate box C | CP            | 3                   | I, N                          | IC                  | 857, 930, 931, 955    |

This change modifies PS Form 3700

#### 2.2.3 Include Insurance for Priority Mail International (PMI)

The USPS plans to include insurance in the cost of Priority Mail International. The PMI indemnity coverage will match the current PMEI indemnity coverage. Additional insurance coverage can be purchased based on the insurance pricing in the DMM.

This change will affect the following features

- BMEU postage statement entry for PS Form 3700, Part E, eVS, Program Registration and Postage Statement Wizard include Priority Mail International Insurance.
- BMEU *PostalOne!* reports correctly display International Priority Mail Postage statements transactions that include the indemnity insurance cost.
- BMEU submitted Priority Mail International pieces will have built in coverage for documents at \$100 and merchandise at \$200 in lieu of weight-based indemnity.
- BMEU will have content selection for customers to choose document or merchandise during product selection.
- eVS submitted manifest with Priority Mail International pieces will have built in coverage for merchandise at \$200 in lieu of weight-based indemnity.
- Postage Statement Wizard submitted Priority Mail International pieces will have built in coverage for documents at \$100 and merchandise at \$200.
- Postage Statement Wizard mailers will have content selection for customers to choose document or merchandise during product selection.

#### 2.2.4 Expand PMEI/PMI Flat Rate Groups to Eight Price Regions

The USPS will restructure the country rate price groups for Priority Mail International and Priority Mail Express International Flat Rate to better align with the existing eight price groups currently used for the Regional Rate Box zone structure. The Priority Flat Rate products will be moving from the current two-price system, one price for Canada and one price for all other countries, to a revised pricing structure based on price groups. New pricing will calculate similar to domestic and international Regional Rate boxes - pricing based on destination, not by weight. The destination countries align to one of eight distinct price groups. Shipping Services File changes will align the destination country rate price groups for Priority Mail and Priority Mail Express International for flat rate items.

PS Form 3700, Part E Priority Mail International and PS Form 3700, Part G Priority Mail Express International are being updated to reflect the price group updates.

This change will affect the following features:

- BMEU postage statement entry for PS Form 3700 Updated to allow for contract prices for price groups 1 through price group 8 for Priority Mail International and Priority Mail Express International.
- eVS Shipping Services File realignment of the country rate price groups for Priority Mail and Priority Mail Express International for flat rate items.
- Program Registration Contract Administration New rate groups updated for PMI and PMEI Products.
  - o Impacted modules are Global Contract Administration (GCA) and Global Express Package Services (GEPS).

 Postage Statement Wizard will be updated to allow for contract prices for price groups 1 through price group 8 for Priority Mail International and Priority Mail Express International.

To reflect the change from Canada and Other to Price Group 1 through Price Group 10, changes are being made to PS Form 3700, Part E and PS Form 3700, Part G.

#### 2.2.5 Eliminate Global Direct Canada products

The Postal Service will eliminate Global Direct Canada products. Parts I, J, and K will be eliminated from PS Form 3700 for International Postage Statements. This service will only apply to Negotiated Service Agreement (NSA), Postage Statement Wizard and BMEU mailers.

This change will affect the following features

- Postage Statement Wizard Eliminate Global Direct Canada Products
- BMEU

   Eliminate Global Direct Canada Products

Changes to Postal Statement 3700: Remove all of PS Form 3700, Part I, Part J and Part K

#### 2.2.6 Update Designated Operator for Bonaire, St. Eustatius and Saba

As of January 1, 2014, Flamingo Express Dutch Caribbean N.V. became operational with an office of exchange on Bonaire. A regulatory change based on Universal Postal Union (UPU) IB circulars #214 dated December 16, 2013 and #14 dated January 27, 2014 necessitates separating Bonaire, Saint Eustatius and Saba from the Curacao Country Conditions for Mailing. The observations, prohibitions, restrictions, groups, and limits for Bonaire, Saint Eustatius and Saba will remain the same as Curacao.

This proposed change will affect the following features:

A new Alpha 2-code (BQ) will be added for Bonaire, Saint Eustatius and Saba.

#### 3.0 Corrections to Known Issues

#### 3.1 Administrative Module

• External users are now able to successfully create a Business Reply (BR) permit through the external Administrative Permit Creation module. Prior to this release, upon clicking Create Permit after entering the BR permit information, some users received a database error ("Invalid property") which prevented creation of the permit. The logic defect causing the error has now been resolved. As a workaround, users were requested to have the BR permit created via the internal BMEU functionality. 8580 (B)

#### 3.2 Business Customer Gateway (BCG)

Dashboard freeze alert messages for Mail Anywhere postage statements and dormant statement alert messages now appear only on the dashboard for the Post Office of Mailing associated with the statements. Prior to this release, the Mail Anywhere freeze alert messages and dormant statement alert messages incorrectly displayed on the dashboard for the Post Office of Permit associated with the statements. Users at the Post Office of Permit were unable to remove the alert messages or view the corresponding postage statements. 4374 {E}

#### 3.3 Dashboard

- The PostalOne! System Dashboard has been updated to provide users with the ability to download multiple
  postage statements in PDF format directly from the Dashboard search results page. The option is available on
  both the BMEU Dashboard and the Business Customer Gateway (BCG) Dashboard. A new column "PDF
  Download" is displayed on the Dashboard search results page to allow users to select which finalized or master
  reversed/cancelled postage statements they want to download.
  - o The new column includes a Select All option to allow users to select all postage statements displayed in the current result set on the current page.
  - o To download all postage statements on subsequent pages in a multi-page result set, users can navigate to each additional page and click **Select All**, or increase the number of rows displayed per page and then click **Select All** on the redrawn page.

- o The updated Dashboard search results page includes an option at the bottom of the page to download all finalized and master reversed/cancelled postage statements.
- o Upon clicking Download, all postage statements selected in the PDF Download column are downloaded to a zip file containing individual PDF postage statements for each of the selected postage statements. Users are provided the option to open the resulting zip file, save it to their computer, or cancel the download action.
- o Postage statements in UPD (Update), INC (Incomplete), or INM (Mailer Incomplete) status, and single postage statements in CAN/REV (Cancelled/Reversed) status are not available for immediate PDF download and are displayed without an option to select for download in the PDF Download column. 8203 {B}
- The Political Mail and Official Election Mail indicator values (Yes/No) are now accurately reflected on postage statements downloaded in PDF format from the Business Customer Gateway (BCG) Dashboard. Prior to this release, postage statements marked as being Political Mail or Official Election Mail incorrectly displayed "No" in the associated Political Mail/Official Election Mail indicator field when the postage statement was downloaded using the BCG Dashboard Download Details option. Affected postage statements correctly showed the Political/Election Mail indicator as "Yes" during finalization. This was a display issue specific to the Download Details PDF format, and did not affect postage. 6474 {B}

#### 3.4 elnduction

- eInduction verification has been updated to bypass numeric zone-based verification and assessment in cases
  where Surface Visibility (SV) clerks manually accept a container with problem code 29 (Misshipped) and the
  mailer's Accept Misshipped indicator is not "Y" (Yes). 8513 (B)
- eInduction verification processing has been updated to properly assess postage adjustments for Entry Point
  Discount (EPD) and Non-numeric Zone errors on containers inducted at a site that is co-located within a
  Destination Delivery Unit (DDU). The eInduction assessment logic now uses the actual entry facility type to remap the entry discount claimed by the mailer to the applicable rate for the section. Prior to this release, postage
  adjustments for containers that failed EPD verification and were inducted at a site co-located within a DDU were
  incorrectly assessed at the DDU rate. As a result, the postage adjustment was \$0.00 because the DDU rate was
  not valid for the eDoc container level. 8677 {B}

## 3.5 Electronic Data Exchange

- Mail.dat validation error code 4325 has been updated to encompass .sfr files in evaluating for the invalid combination of a Metered (MT) permit (i.e., Metered payment type) with the Picture Permit (PP) Imprint extra service. The description of error code 4325 is "The value provided for the .mpa Postage Payment Method was {}; it must contain P = Permit or G = Gov't Fed (use Permit) for when the .sfr Service Type field is populated with PP = Picture Permit Imprint." Users must populate the .mpa Postage Payment Method field with either "P" (Permit) or "G" (Gov't Fed) when the .sfr Service Type field is populated with "PP" (Picture Permit Imprint). Prior to this release, Mail.dat validation error 4325 checked for the presence of characteristic PP on the .ccr file in combination with a Metered payment type, but did not check the payment type in combination with Service Type PP on the .sfr file. 7746 {B}
- Mail.dat "By/For" mail preparer precedence logic has been updated to evaluate the Mailing Agent Customer
  Registration ID (CRID) in the scenario where the .mpa Mailer ID (MID) is the same as the .cpt MID. Previously in
  that scenario; the mail preparer precedence logic incorrectly evaluated the Mailing Agent CRID as the eDoc
  sender CRID. This did not account for the case where the eDoc sender CRID was different from the Mailing Agent
  CRID. As a result, the mail preparer was missing or displayed incorrectly on the PostalOne! System Dashboard
  and Revenue Attribution Report for Mail.dat jobs where the .mpa MID was the same as the .cpt MID. 8055 {B}
- Enhanced XML receipts created for Mail.dat job submissions include sequential fields for both submission and billable levels to enable users to follow the status of the mailing throughout the Mail.dat submission process. Only the most recent event is returned in the receipt, although the receipt includes the status of events that occurred prior to the most recent event. The receipt date and time is also included on all enhanced XML receipts. The detailed characteristics of the enhanced XML receipts are shown in the table below. 7459 {B}

| Event<br>Type | Description       | Comments                                                                                                    |
|---------------|-------------------|----------------------------------------------------------------------------------------------------|
| Type 1        | Reject            | Indicates the date and time job rejection occurred and the error code for the rejection                                                                                                    |
| Type 2        | Client Validation | Includes previous event status and indicates success or failure of client validation, date and time of client validation or failure, and the error code and message for the failure, if applicable. |

| Event<br>Type | Description                                  | Comments                                                                                                    |
|---------------|----------------------------------------------|----------------------------------------------------------------------------------------------------|
| Type 3        | Job Acceptance                               | Includes all previous event statuses and indicates success or failure of job acceptance, date and time of job acceptance or failure, and the error code and message for the failure, if applicable.                                                                                                    |
| Type 4        | Insert                                       | Includes all previous event statuses and indicates success or failure of job insertion, date and time of job insertion or failure, and the error code and message for the failure, if applicable.                                                                                                    |
| Type 5        | Job Server<br>Validation                     | Includes all previous event statuses and indicates success or failure of job server validation, date and time of job server validation or failure, and the error code and message for the failure, if applicable. This event does not include the postage statement server validation status.                           |
| Type 6        | Qual Generated                               | Includes all previous event statuses and indicates success or failure of the qualification report generation, date and time of qualification report generation or failure, and the error code and message for the failure, if applicable.                                                                               |
| Type 7        | Postage<br>Statement<br>Server<br>Validation | Indicates success or failure of validations specific to the postage statement server; does not include general job server validation status. This includes all previous event statuses, date and time of postage statement server validation or failure, and the error code and message for the failure, if applicable. |
| Type 8        | Postage<br>Statement<br>Generated            | Includes all previous event statuses and indicates success or failure of postage statement generation, date and time of postage statement generation or failure, and the error code and message for the failure, if applicable.                                                                                         |
| Type 9        | Postage<br>Statement<br>Cancelled            | This includes all previous event statuses. Indicates whether or not a postage statement has been cancelled and the date and time of postage statement cancellation, if applicable.                                                                                                    |
| Type 10       | Postage<br>Statement<br>Finalized            | This includes all previous event statuses. Indicates whether or not a postage statement has been finalized and the date and time of postage statement finalization, if applicable.                                                                                                    |
| Type 11       | Postage<br>Statement<br>Reversed             | This includes all previous event statuses. Indicates whether or not a postage statement has been reversed and the date and time of postage statement reversal, if applicable.                                                                                                    |
| Type 12       | Job Deleted                                  | This includes all previous event statuses. Indicates whether or not a mailing job has been deleted and the date and time of the job deletion, if applicable.                                                                                                    |

- Mail.dat processing has been updated to notify elnduction when a Mail.dat update submission cancels only a portion of UPD status containers associated to a postage statement. This enables elnduction to properly identify and associate the non-cancelled containers to their associated postage statement, allowing them to be processed normally. The notification resolves an issue that previously occurred with Mail.dat partial-cancellation submissions, where the remaining containers (i.e., those not cancelled) were mapped to a new postage statement that was not recognized by elnduction. As a result, upon finalization of the new postage statement, the containers associated to that statement could not be identified and were therefore not marked as paid. As a workaround, users could cancel all containers associated to the postage statement (instead of sending a partial cancellation), and then subsequently send a "Ready to Pay" update only for the containers that are ready to ship. 8317 {B}
- Bound Printed Matter (BPM) jobs submitted via Mail.dat are now properly invoiced through Seamless Acceptance
  and Service Performance (SASP). Prior to this release, BPM jobs erroneously bypassed Seamless invoicing due
  to missing rate information on the postage statement detail. Mail.dat BPM jobs lacked the required entry "original
  postage paid", which resulted in the jobs bypassing Seamless invoicing. In addition, a similar issue has been
  corrected for First Class Mail jobs submitted via Mail.XML, which had previously caused those jobs to bypass
  Seamless invoicing due to the missing required entry "original postage paid". 8335 {B} 8363 {B}
- An issue has been corrected that affected Periodicals (PE) mailings submitted by Mail.XML where the total weight mailed to any one zone was less than 1/2 lb. Postage for non-advertising percentage is now calculated correctly for Mail.XML PE mailings with less than 1/2 lb. being mailed to one zone. In accordance with the DMM, the minimum pound price for any zone to which copies are mailed is the 1-lb. price. For example, three 2-oz. copies for a zone are subject to the minimum 1-lb. charge. Previously, Mail.XML processing incorrectly rounded the total pounds to zero when the total weight being sent to a zone was less than 1/2 lb. As a result, the postage for non-advertising percentage on such mailings was erroneously calculated as zero. 8434 {B}
- Mail.dat processing has been updated to prevent duplicate line errors (error code 7079) from being generated for
  postage statement lines that are grouped by container ID. This occurs when a consolidator of a bundle-based copalletized mailing submitted by Mail.dat includes more than one pallet which maps to a specific line. The lines are

- grouped by container ID to ensure each container generates a separate postage statement line, and are now properly summarized so that a duplicate line error is not generated. 8443 {B}
- Mail.XML processing has been updated to correctly calculate postage and piece count for Bound Printed Matter (BPM) postage statements. Prior to this release, Mail.XML processing incorrectly multiplied the number of pieces in a container by the number of container detail data blocks within the container. As a result, the piece count and postage for BPM statements submitted by Mail.XML was incorrect by that amount. 8473 {B}
- Mail.dat permit validation has been updated to properly handle the scenario where a mailing is submitted with a
  Metered (MT) or Precanceled Stamp (PC) permit that is invalid (non-existent or inactive). In this scenario, error
  0154 is now correctly generated and the user must resubmit the mailing with a valid permit. Error 0154 is: "There
  is an invalid .mpa Permit Number and .mpa Postage Payment Method combination; the Permit Number must
  reference an active permit for the associated payment method at the .mpa Permit ZIP+4 code in the .mpa file".
  Prior to this release, permit validation error 0154 was not thrown when it should have been for Mail.dat
  submissions with an invalid MT or PC permit, and no postage was generated for the mailing. 8548 {B}
- Performance has been improved for notification of elnduction container finalization on Mail.dat job submissions.
   8586 {B}
- Mail.dat job submission failures are now consistently logged during the client process audit. Previously, some
  failed Mail.dat job submissions were not logged in the submission history log. The submission history is an audit
  log used for tracking purposes only and does not affect Mail.dat job processing. As a workaround, the Mail.dat job
  could be resubmitted in order to generate a submission history entry. 7679 (B)
- An issue affecting Mail.dat submissions with a parent container linked to a sibling container has been resolved with this release. Siblings of the parent container are now correctly included in the container count on the header for Mail.dat postage statements. Previously, Mail.dat processing failed to include siblings of parent containers in the postage statement header container count. This was a display issue only and postage was not affected. 7722
- An issue has been resolved that affected Mail.dat postage statements with spoilage submitted on a .par or .pbc file. The issue occurred because the *PostalOne!* System incorrectly updated the total piece count on the postage statement to be the post-spoilage piece count (i.e., non-spoilage piece total). In cases where the spoilage amount submitted on the Mail.dat .par or .pbc file was a large enough percentage of the mailing, the statement could not be finalized due to failure of the average weight per mailpiece validation. The spoilage is now adjusted by weight instead to alleviate the issue. 8211 {B}
- Mail.dat postage statement processing has been updated to correctly set the enclosure indicator for Periodicals
  (PE) jobs with Standard Mail enclosures in parent or sibling containers. Prior to this release, all parent and sibling
  containers for Mail.dat PE job submissions were set to "N" (No). As a result, SASP failed to process all the data
  for Mail.dat PE jobs with Standard Mail enclosures in parent or sibling containers. In addition, undocumented
  container errors incorrectly appeared on the Mailer Scorecard. 8637 {B}
- An issue has been resolved that previously caused some containers to be incorrectly categorized as Full-Service.
   This occurred for mixed Full-Service or co-palletized mailings submitted by Mail.dat when the process failed to account for the co-palletization status on statements containing a mix of Full-Service and non-Full-Service containers. As a result of the incorrect indicator, the Mailer Scorecard showed some mail pieces from mixed Full-Service or co-palletized Mail.dat mailings as undocumented even though they were actually documented in the eDoc. 8455 {B}
- Mail.XML postage statement processing has been updated to require the Bundle ID in the
  MailPieceCreateRequest message when the conditions outlined below are met. In addition, Mail.XML validation
  has been updated to support the requirement of a Bundle ID on postage statements meeting the conditions. Note
  that the *PostalOne!* Mail.XML System continues to require a BundleDetailCreateRequest message whenever a
  Bundle ID is provided in the MailPieceCreateRequest message.

Conditions under which the Bundle ID is required in the MailPieceCreateRequest message:

- o The mailpiece belongs to the Flat processing category.
- o The mailpiece is flagged for Full-Service processing or Mixed-Service processing as determined by the presence of "F" (Full-Service) or "M" (Mixed-Service) in the FullServiceParticipationIndicator message in the OpenMailingGroupRequest.
- o The mailpiece is associated to a container that is either a sack or a pallet (not a tray). This is determined by the presence of one of the values from the table below in the ContainerType attribute of the ContainerInfoData block of the QualificationReportDetailCreateRequest message. See table below. 6940 {E}

| ContainerType Value | Definition                                         |
|---------------------|----------------------------------------------------|
| 1                   | #1 Sack                                            |
| 2                   | #2 Sack                                            |
| 3                   | #3 Sack                                            |
| 4                   | 01V Sack                                           |
| 5                   | 03V Sack                                           |
| 6                   | OD Sack                                            |
| Р                   | Pallet                                             |
| S                   | Sack (General)                                     |
| V                   | Sack (Virtual)                                     |
| M                   | Logical Pallet                                     |
| Н                   | EIRS 61 – Hamper, Large Canvas                     |
| Α                   | EIRS 61P – Hamper, Large Plastic                   |
| G                   | EIRS 66 – General Purpose Mail Container s/Gate    |
| D                   | EIRS 68 – Eastern Region Mail Container w/Web Door |
| R                   | EIRS 84 – Wire Container, Rigid                    |
| С                   | EIRS 84C – Collapsible Wire Container              |
| Z                   | User Pallet                                        |

- The ASCII format of the receipt for Mail.dat job submissions been updated to correctly reflect the error codes and error messages for job submissions that fail with a client validation error. Previously, a defect prevented error codes and error messages from displaying on the ASCII format of the receipt for Mail.dat job submissions that failed client validation. This was a display issue only and did not affect postage. 7806 {E}
- Mail.dat validation processing has been updated to implement new error code 4686 to prevent both a linked and an unlinked handling unit from being associated to the same parent container. Prior to this release, this scenario was allowed; however, it resulted in failure of the Seamless Acceptance and Service Performance (SASP) extract for the containers. The new validation checks the .csm "Included in Other Documentation" setting for all containers which reference the same parent container, as identified by the Parent Container Reference ID. This validation is only performed for submissions where at least one .csm record has a non-blank (non-null) value for "Included in Other Documentation". A non-blank "Included in Other Documentation" setting denotes a linked container; a blank (null) value denotes an unlinked container. The validation fails and generates error 4686 if any given Parent Container Reference ID is associated with multiple containers having a mix of blank (i.e., unlinked) and non-blank (i.e., linked) values for "Included in Other Documentation". Details of Mail.dat validation error 4686 are shown in the table below. 7825 {E}

| Error<br>Code | Error Description                                                                                                    | Resolution Action                                                                                                    |
|---------------|----------------------------------------------------------------------------------------------------|----------------------------------------------------------------------------------------------------|
| 4686          | csm Parent Container Reference ID {1} must be referenced by either all linked or all unlinked containers through the .csm Included in Other Documentation field | Update the .csm "Included in Other Documentation" field to be either all non-blank or all blank/null for each container associated with the same Parent Container Reference ID. |

#### 3.6 Electronic Verification System (eVS)

- The eVS/PRS Monthly Account and Sampling Summary page ("eVS/PRS landing page") has been updated to eliminate the potential for a mismatch between display lines 1c and 1d. These changes apply to both the Third-Party Billing (TPB) and non-TPB eVS/PRS Monthly Account and Sampling Summary pages. Line 1c displays the total postage calculated by summing the postage for each mailpiece manifested by the mailer. Line 1d displays the total postage calculated by summing the postage from each postage statement generated by the mailer's manifests. Previously, due to differences in rounding methods (rounding postage for each mailpiece vs. rounding postage at the postage statement level), the totals displayed for lines 1c and 1d often differed by a small amount, when they should have been equal. In order to clarify the line totals and eliminate a possible discrepancy, the following changes have been made to the page:
  - o Line 1c total postage is tallied from the eVS and PRS postage statements.
  - Line 1d is the total postage for the paid postage records corresponding to the eVS and PRS postage statements.
  - o Line 1c now also displays the total piece count tallied from the eVS and PRS postage statements corresponding to the 1c total postage.

- o Line 1d additionally displays the paid piece count from the eVS and PRS postage statements. 7788 (B)
- eVS processing has been updated to correctly handle mail pieces sent as Dimensional Rectangular to invalid zones. The logic for evaluating such pieces was previously based on the mailer supplying the dimension of girth, height, and length only, and did not account for the dimensions of width, height, and length supplied by some mailers. The logic was revised to take either width or girth into account when evaluating incorrectly zoned Dimensional Rectangular mail pieces with weight less than 20 lbs.
  - o The revised evaluation rule is:
    - If the weight is less than 20 lbs. and the length + (2 \* width) + (2 \* height) is greater than 84 but less than or equal to 108, then the *PostalOne!* eVS system converts the mail piece to Balloon rate pricing, otherwise it is converted to Single-Piece rate pricing. 8167 {B}
- The pilot period for Priority Mail Metro Post ended on December 16, 2015. As of that date, Metro Post is recognized as a Priority Mail product. In addition, the single-piece maximum weight limit for Priority Mail Metro Post has been increased to 70 lbs., effective December 16, 2015. 8418 {B}

#### 3.7 International Postage Statements

Postage statement processing for International Priority Airmail (PS Form 3700) has been updated to correctly calculate the total pounds for M-bags in Part D. Prior to this release, the total pounds for M-bags on International Priority Airmail postage statements Part D was incorrectly included in the total pounds for the other processing categories (postcards, letters). 8627 {B}

#### 3.8 Performance Based Verifications (PBV)

With this release, verifications on mailings with pieces using the Intelligent Mail barcode (IMb) are subject to a
pass/fail threshold of 90%. IMb letter and flat mail that passes verification with a score of 90% or better is
assessed no additional postage. Verifications on mailings with pieces using the IMb that fall below the 90%
verification threshold are assessed additional postage at non-automation rates for all automation price pieces in
the mailing. 8423 {B}

#### 3.9 Permit Fee Waiver for Full-service mailers

In 2015, the USPS introduced a Permit fee waiver program for mailers whose mail volume for full-service is 90% or more in a calendar year. Now, cumulative mail volume paid by permit from all child statements will be taken into account before determining the fee waiver status. This is done by determining whether fees are current, due, or waived for master and child postage statements prior to manual and auto-finalization. Previously, the system failed to account for cumulative volume from the master and child statements for the associated permits. 8389 {B}

#### 3.10 Postage Statement Wizard

- The Postage Statement Wizard has been updated to disallow entry of a value for advertising percent during creation of a combined Periodical postage statement (PS Form 3541) if the Consolidated Statement option is selected. Prior to this release, the Advertising Percent field incorrectly remained active (i.e., available for entry) after users selected the option for Consolidated Statement on a combined Periodical statement. However, since the entered value was not used during calculation of the Non-Advertising Percentage Discount (line C38), the issue may have resulted in confusion for users since their own calculation using the entered value would not necessarily match line C38 as calculated by the *PostalOne!* System. The *PostalOne!* System calculates advertising percent for Periodicals based on the Total Pounds and Advertising Pounds provided on the lines in section B for each statement. The resulting value is used in the calculation of line C38. This was a display issue only and did not affect postage. 4786 {B}
- First-Class Mail postage statements that are submitted manually or via the Postage Statement Wizard with postage affixed (Metered (MT), Precanceled Stamp (PC), or Official Mail Accounting System (OMAS) Metered (OM) permits) no longer incorrectly generate error code 4555. The issue affected First-Class Mail statements using MT, PC, or OM permits where all of the mailpieces mapped to postage statement lines B2, B7, and/or B10. Validation error code 4555 is: "The .cqt Rate Category provided was {1}. When claiming .cqt Rate Category of S = Single-piece for First Class Residual pieces, you must include Automation or Presort pieces". Prior to this release, this validation incorrectly required First-Class Mail statements submitted with an MT, PC, or OM permit to have at least one mailpiece mapped to a presorted line, such as B8. Error code 4555 has been removed to allow First-Class Mail non-presorted mailings with postage affixed to be submitted through the Postage Statement Wizard or manually. This is consistent with the validation used for mailings submitted via eDoc. 7686 {B}

#### 3.11 Reports

- The display of transaction type for Media and Library Mail postage statements has been corrected on the Transaction Summary Report, the View Transactions Report, the View Periodical Transactions Report, View Historical Transactions Report, the Mailing Summary Report, Postage Statement Summary page, and the Balance and Fees page in the *PostalOne!* System. For Media and Library Mail postage statements, the transaction type is now correctly displayed as "3605-R" on the relevant reports and *PostalOne!* System pages. Prior to this release, the Tran Type column incorrectly displayed "3608-R" as the transaction type for Media and Library Mail postage statements. 6314 {B}
- The Mailing Summary Report has been updated to correctly display the description for Entry Discount lines on Standard Mail postage statements. Prior to this release, the Mailing Summary Report incorrectly displayed the Entry Discount description for postage statement lines D7 D12 as "DBMC" instead of "DNDC" (Destination Network Distribution Center). In addition, the report incorrectly displayed the Entry Discount description for lines D18 and D19 as "Inter-BMC" instead of "Inter-NDC" (Inter-Network Distribution Center). The lines were correctly represented on the corresponding Standard Mail postage statements and postage was charged correctly. This was a display issue specific to the Mailing Summary Report. 6345 {B}
- The Mailing Summary Report has been updated to correctly display the description for Bound Printed Matter (BPM) Flats Sequencing System (FSS) lines on BPM postage statements (PS 3605). The descriptions for these lines on the Mailing Summary Report are now consistent with the line descriptions on BPM postage statements. Prior to this release, the Mailing Summary Report incorrectly displayed the description for FSS postage statement lines A45 A52 as "None", A57 A60 as "DNDC", A62 as "DSCF", and A63 A64 as "DFSS". The description column for the above-mentioned lines on the Mailing Summary Report has been updated as follows: lines A45 A52, A57 A60, and A62 updated to "FSS Sch"; line A63 updated to "FSS Sch Container", and line A64 updated to "FSS Facility Container", as shown in the table below. All lines were correctly represented on the corresponding BPM postage statements and postage was charged correctly. This was a display issue specific to the Mailing Summary Report. 6352 {B}

| FSS Postage Statement Line | Mailing Summary Report Description Pre-Release 42.0.0 | Mailing Summary Report Updated Description Post-Release 42.0.0 |
|----------------------------|-------------------------------------------------------|----------------------------------------------------------------|
| A45 – A52                  | None                                                  | FSS Sch                                                        |
| A57 – A60                  | DNDC                                                  | FSS Sch                                                        |
| A62                        | DSCF                                                  | FSS Sch                                                        |
| A63                        | DFSS                                                  | FSS Sch Container                                              |
| A64                        | DFSS                                                  | FSS Facility Container                                         |

- The Reconciliation Report has been updated to consistently reflect the piece and postage information from spoiled or damaged pieces, regardless of whether the report is viewed from the BMEU Dashboard or from the Business Customer Gateway (BCG) Dashboard. Prior to this release, when the Reconciliation Report was viewed from the BCG Dashboard, it did not display the pieces or postage from spoilage as a separate line item. Instead, the number of pieces and postage amount from spoilage was subtracted directly from the subtotal shown on the previous line. As a result, the spoilage line items did not always match, even though the final pieces and postage totals on the Reconciliation Report were the same on the BMEU display as they were on the BCG display of the report. In addition, the Reconciliation Report Summary section displayed zero spoilage pieces on the BCG Reconciliation Report, but displayed an accurate count for spoilage pieces on the BMEU Reconciliation Report. The display of pieces and postage for Spoiled/Damaged items is now consistent throughout all sections of the BCG and BMEU Reconciliation Report. 2087 {B}
- The Undocumented Trending Report has been corrected to display the number of pieces along the left side Y-axis with the label "Pieces". Previously, the left side Y-axis of the Undocumented Trending Report incorrectly displayed "Containers and Handling Units", which has now been removed. The X-axis is unchanged and continues to display the timeline with the label "Scan Date". 8343 {B}
- The Mailer Scorecard has been updated to correctly reflect the current Seamless status for the eDoc Submitter CRID. Prior to this release, the eDoc Submitter Mailer Scorecard incorrectly retained the previous Seamless status for mailers whose status had changed from Seamless or Seamless Parallel to Non-seamless within the past month. The updated status was not reflected on the eDoc Submitter Mailer Scorecard until the following month. 8414 {B}
- The summarization of carbon data has been separated from the postage statement finalization process in order to improve performance. Carbon data aggregation and calculations for reporting now take place during a nightly job

that summarizes carbon data for all statements that have been finalized during the day. The summarized data is available for Carbon Reports the morning following postage statement finalization. 8327 {B}

#### 3.12 Scan-Based Payment (SBP)

Scan-Based Payment (SBP) processing has been updated to properly format postage extract (.pse) files. Previously, SBP failed to account for differences between mailer formats, causing some .pse extract files to be improperly formatted with extra commas at the end of the record. As a workaround, the affected .pse files were corrected manually and sent to Product Tracking and Reporting (PTR) for transfer to mailers. 8663 {B}

# **Appendix A: Manifest and Barcode Quality Validations**

The following fields in the Shipping Services File must meet the Manifest and Barcode Quality validations listed below in order for an IMpb and its associated data to be considered compliant. Effective with the January 2016 Release, these quality items will be measured; but IMpb non-compliance fees will not be assessed. Thresholds for the Manifest and Barcode quality metrics have not been established. When established, the thresholds will consider current performance with incremental increases to reach final thresholds over an 18 to 24 month timeframe.

This is not meant to be a complete list of required fields or field validations required for a record to be accepted and processed in PTR. However, these items will be measured to assess IMpb Manifest and Barcode Quality. For a complete list of SSF requirements reference Publication 199: Intelligent Mail Package Barcode (IMpb) Implementation Guide for: Confirmation Services and Electronic Verification System (eVS) Mailers.

| Record | Field                | Validations                                                                                                    | Message #<br>Mapping                                                                                                    |
|--------|----------------------|----------------------------------------------------------------------------------------------------|----------------------------------------------------------------------------------------------------|
| H1     | EFN                  | <ul> <li>Required</li> <li>Must be a "conforming" MID Must be registered / certified in Program Registration</li> <li>Must not be a duplicate of an EFN used within the previous 120 days</li> <li>Must have a proper Service Type Code (STC)</li> <li>Must be a valid construct for a header record EFN</li> <li>The check digit must be correct</li> </ul>                                                                                                    | ■ Message # 39<br>■ Message # 255                                                                                                    |
| H1     | Mailer ID            | <ul> <li>Required</li> <li>Must be a "conforming" MID</li> <li>Must be registered / certified in Program<br/>Registration</li> </ul>                                                                                                    | <ul><li>Message # 99100</li><li>Message # 99126</li></ul>                                                                                                    |
| H1     | File Version Number  | <ul><li>Required</li><li>Must be 016, 017, 020</li></ul>                                                                                                    | <ul><li>Message # 105</li><li>Message # 65</li></ul>                                                                                                    |
| H1     | Entry Facility ZIP   | <ul><li>Required</li><li>Must be a valid ZIP Code</li></ul>                                                                                                    | ■ Message # 51                                                                                                    |
| H1     | Electronic File Type | <ul><li>Required</li><li>Must be 1=eVS, 2=Tracking, 3=Returns,<br/>4=Corrections</li></ul>                                                                                                    | <ul><li>Message # 217</li><li>Message # 219</li><li>Message # 54</li></ul>                                                                                                    |
| H1     | Date of Mailing      | <ul><li>Required</li><li>Must be a valid date</li><li>Must be within 1 year of current date</li></ul>                                                                                                    | ■ Message # 113                                                                                                    |
| H1     | Time of Mailing      | <ul><li>Required</li><li>Must be a valid time</li></ul>                                                                                                    | ■ Message # 116                                                                                                    |
| H1     | Transaction ID       | <ul><li>Required</li><li>Must be numeric in the format YYYYMMDDnnnn</li></ul>                                                                                                    | ■ Message # 1014                                                                                                    |
| D1     | Tracking Number      | <ul> <li>Required</li> <li>Must be formatted as defined by Barcode Construct Code field</li> <li>The MID included must be conforming</li> <li>The MID included must be registered in program registration</li> <li>The MID included must be associated to the MID in the EFN</li> <li>The check digit must be correct</li> <li>The Service Type Code (STC) must be valid and match the class of mail</li> <li>Must not be a duplicate of an IMpb used in the previous 120 days</li> </ul> | <ul> <li>Message # 35</li> <li>Message # 38</li> <li>Message # 156</li> <li>Message # 221</li> <li>Message # 1165</li> <li>Message # 49</li> <li>Message # 50</li> <li>Message # 63</li> <li>Message # 66</li> <li>Message # 99102</li> <li>Message # 99125</li> </ul> |
| D1     | Class of Mail        | <ul> <li>Required</li> <li>Must be a valid mail class and match the STC in the tracking number</li> </ul>                                                                                                    | <ul><li>Message # 40</li><li>Message # 41</li><li>Message # 222</li></ul>                                                                                                    |
| D1     | Service Type Code    | <ul> <li>Required (for IMpb tracking numbers)</li> <li>Must be a valid Service Type Code (STC) and match the tracking number</li> <li>Must match the Class of Mail</li> </ul>                                                                                                    | ■ Message # 40<br>■ Message # 165                                                                                                    |

| Record | Field                                                 | Validations                                                                                                    | Message #<br>Mapping                                                                                                    |
|--------|-------------------------------------------------------|----------------------------------------------------------------------------------------------------|----------------------------------------------------------------------------------------------------|
| D1     | Barcode Construct                                     | <ul> <li>Required</li> <li>Must be a valid barcode construct code and match<br/>the Tracking Number format</li> </ul>                                                                              | ■ Message # 221                                                                                                    |
| D1     | Destination ZIP Code                                  | <ul> <li>Required (for IMpb tracking numbers)</li> <li>Must be a valid ZIP Code</li> <li>For destination entry, must be a ZIP serviced by the Entry Facility ZIP in the H1</li> </ul>              | <ul> <li>Message # 22</li> <li>Message # 46</li> <li>Message # 114</li> <li>Message # 236</li> <li>Message # 121</li> </ul>                             |
| D1     | Destination ZIP+4                                     | <ul> <li>Required if Destination Delivery Address is not included</li> <li>Must be a valid ZIP+4</li> </ul>                                                                                        | <ul> <li>Message # 22</li> <li>Message # 46</li> <li>Message # 114</li> <li>Message # 236</li> </ul>                                                    |
| D1     | Destination Entry Facility Type                       | <ul> <li>Required for Open and Distribute mailings</li> <li>When included, must be a valid entry facility type matching Destination ZIP Code and Destination ZIP+4</li> </ul>                      | ■ Message # 22<br>■ Message # 236                                                                                                    |
| D1     | Mail Owner Mailer ID                                  | <ul> <li>Optional</li> <li>When included, must be a registered MID in<br/>Program Registration</li> </ul>                                                                                          | ■ Message # 102<br>■ Message # 176                                                                                                    |
| D1     | Payment Account<br>Number                             | <ul> <li>Required</li> <li>Must be valid when combined with MID from H1,<br/>Method of Payment and Post Office of Account ZIP</li> </ul>                                                           | <ul> <li>Message # 157</li> <li>Message # 1014</li> <li>Message # 1515</li> <li>Message # 1516</li> <li>Message # 1535</li> <li>Message # 56</li> </ul> |
| D1     | Method of Payment                                     | <ul> <li>Required</li> <li>Must valid when combined with MID from H1,<br/>Payment Account Number and Post Office of<br/>Account ZIP</li> </ul>                                                     | <ul> <li>Message # 37</li> <li>Message # 193</li> <li>Message # 1515</li> <li>Message # 1516</li> </ul>                                                 |
| D1     | Post Office of Account ZIP                            | <ul> <li>Required</li> <li>Must be valid when combined with MID from H1,</li> <li>Payment Account Number and Method of Payment</li> </ul>                                                          | ■ Message # 136                                                                                                    |
| D1     | Postage                                               | <ul><li>Required</li><li>Must be numeric</li></ul>                                                                                                    | ■ Message # 78                                                                                                    |
| D1     | Postage Type                                          | <ul><li>Required</li><li>If included, must be a valid entry</li></ul>                                                                                                    | <ul><li>Message # 78</li><li>Message # 196</li></ul>                                                                                                    |
| D1     | Processing Category                                   | <ul><li>Required (for IMpb tracking numbers)</li><li>Must be a valid processing category</li></ul>                                                                                                 | ■ Message # 199                                                                                                    |
| D1     | Rate Indicator                                        | Required Must be a valid Rate Indicator                                                                                                    | ■ Message # 1536                                                                                                    |
| D1     | Destination Delivery<br>Point                         | <ul> <li>Required if Destination Delivery Address is not included</li> <li>Must be a valid in combination with Destination ZIP and Destination ZIP+4</li> </ul>                                    | ■ Message # 236                                                                                                    |
| D1     | Original Tracking<br>Number Barcode<br>Construct Code | <ul> <li>Optional</li> <li>When used, must be a valid barcode construct code<br/>and match the Original Tracking Number format</li> </ul>                                                          | <ul><li>Message # 99098</li><li>Message # 99099</li></ul>                                                                                               |
| D1     | Original Tracking<br>Number                           | <ul> <li>Optional</li> <li>Must be formatted as defined by Barcode Construct<br/>Code field</li> <li>The check digit must be correct</li> <li>The Service Type Code (STC) must be valid</li> </ul> | <ul><li>Message # 99094</li><li>Message # 99095</li></ul>                                                                                               |

With the January 2016 Release, three additional quality measures will be added as part of IMpb compliance validation: barcode quality (BQ), manifest quality (MQ) and address validation (AQ).

The following warnings in the SSF Confirmation Error Warning (CEW) report are an indication of a SSF IMpb compliance validation failure for quality measures.

| Message # | Description                                                            |      |  |
|-----------|------------------------------------------------------------------------|------|--|
| 22        | DESTINATION ZIP NOT SERVICED BY ENTRY FACILITY                         | MQ   |  |
| 35        | INVALID PIC FORMAT FOR &manifest type ELECTRONIC FILE                  | BQ   |  |
| 37        | INVALID METHOD OF PAYMENT; DEFAULT TO PAYMENT TYPE 04                  | MQ   |  |
| 38        | INVALID PIC IN DETAIL RECORD                                           | BQ   |  |
| 39        | INVALID ELECTRONIC FILE NUMBER IN HEADER                               | BQ   |  |
| 40        | INVALID CLASS OF MAIL / SERVICE TYPE CODE COMBO                        | MQ   |  |
| 41        | INVALID CLASS OF MAIL &com                                             | MQ   |  |
| 46        | INVALID DESTINATION ZIP CODE                                           | MQ   |  |
| 78        | POSTAGE NOT NUMERIC; DEFAULT TO 0                                      | MQ   |  |
| 102       | CLIENT MAILER ID NOT A VALID MAILER ID                                 | MQ   |  |
| 105       | USPS ELECTRONIC FILE VERSION NUMBER NOT NUMERIC                        | MQ   |  |
| 113       | INVALID EVENT DATE                                                     | MQ   |  |
| 114       | INVALID ZIP CODE                                                       | MQ   |  |
| 116       | INVALID EVENT TIME                                                     | MQ   |  |
| 121       | INVALID ORIGIN ZIP CODE                                                | MQ   |  |
| 136       | INVALID PO OF ACCOUNT ZIP CODE                                         | MQ   |  |
| 156       | MAILER ID IS NOT A VALID EVS MAILER ID                                 | MQ   |  |
| 157       | INVALID PERMIT NUMBER                                                  | MQ   |  |
| 165       | HOLD FOR PICKUP REQUIRES D2 RECORD                                     | MQ   |  |
| 176       | INVALID MAIL OWNER MAILER ID                                           | MQ   |  |
| 193       | INVALID METHOD OF PAYMENT                                              | MQ   |  |
| 196       | INVALID POSTAGE TYPE; DEFAULT TO 'P'                                   | MQ   |  |
| 199       | INVALID PROCESSING CATEGORY                                            | MQ   |  |
| 217       | CORRECTIONS NOT ALLOWED ON MANIFEST TYPE &mt                           | MQ   |  |
| 219       | INVALID ELECTRONIC FILE TYPE                                           | MQ   |  |
| 221       | INVALID BARCODE CONSTRUCT &bc1 DEFAULTING TO &bc2                      | BQ   |  |
| 222       | INVALID CLASS OF MAIL &com1 DEFAULT TO &com2                           | MQ   |  |
| 236       | INVALID ENTRY FACILITY TYPE/ZIP COMBINATION                            | MQ   |  |
| 255       | DUPLICATE ELECTRONIC FILE NUMBER                                       | MQ   |  |
| 1014      | PERMIT PAYMENT METHOD WITH NO PO ACCOUNT ZIP                           | MQ   |  |
| 1165      | CHECK DIGIT ERROR                                                      | BQ   |  |
| 1515      | VALID PAYMENT METHOD INDICATOR AND NO PAYMENT ACCOUNT NUMBER           | MQ   |  |
| 1516      | VALID PAYMENT ACCOUNT NUMBER AND NO VALID PAYMENT METHOD               | MQ   |  |
| 1535      | INVALID PAYMENT ACCOUNT NUMBER                                         | MQ   |  |
| 1536      | INVALID RATE INDICATOR                                                 | MQ   |  |
| 49        | INVALID MAILER ID                                                      | MQ   |  |
| 50        | INVALID MAILER ID IN PIC                                               | BQ   |  |
| 51        | INVALID ENTRY FACILITY ZIP CODE                                        | MQ   |  |
| 54        | INVALID ELECTRONIC FILE TYPE; DEFAULT TO TYPE 1                        | MQ   |  |
| 56        | INVALID PAYMENT ACCOUNT NUMBER; NO DEFAULT                             | MQ   |  |
| 63        | INVALID SERVICE TYPE CODE IN PIC                                       | BQ   |  |
| 65        | INVALID FILE VERSION NUMBER                                            | MQ   |  |
| 66        | DUPLICATE TRACKING NUMBER                                              | BQ   |  |
| 99094     | ORIGINAL TRACKING NUMBER - INVALID CHECK DIGIT                         | BQ   |  |
| 99095     | INVALID ORIGINAL TRACKING NUMBER                                       | BQ   |  |
| 99098     | INVALID ORIGINAL TRACKING BARCODE CONSTRUCT &oc1, DEFAULTING TO SPACES | BQ   |  |
| 99099     | INVALID ORIGINAL TRACKING BARCODE CONSTRUCT &oc1, DEFAULTING TO &oc2   | BQ   |  |
| 99100     | THE MAILER ID IN THE EFN IS NOT A CONFORMING MAILER ID                 | MQ   |  |
| 99102     | THE MAILER ID IN THE LABEL IS NOT A CONFORMING MAILER ID               | MQ   |  |
|           | ALERT: MID USER NEEDS TO BE REGISTERED                                 | MQ   |  |
| 99125     | LALEKT MIII) USEK NEEDS TO BE KEGISTEKED                               | INIC |  |

# **Changes made after Version 1, Chg 1.3.**

|            | 1                                |                                                                         | <u> </u>                                                                                                    |
|------------|----------------------------------|-------------------------------------------------------------------------|----------------------------------------------------------------------------------------------------|
| Date       | Para.                            | Title                                                                   | Change                                                                                                    |
| 11/24/2015 | Appendix A                       | Appendix A: Manifest and Barcode Quality Validations                    | Added                                                                                                    |
| 11/24/2015 | 2.1.12                           | Quality Requirements for IMpbs, Addresses, and Electronic Manifest Data | Updated section to include additional details.                                                                                                    |
| 11/19/2015 | 2.1.10                           | Eliminate Parcel<br>Return Service<br>Return NDC                        | Removed: All of 1 <sup>st</sup> para after customer including table.                                                                                                    |
| 11/19/2015 | 2.1.11<br>1 <sup>st</sup> Para   | Promotions for<br>Calendar Year<br>2016                                 | Added: The Postal Service has filed with the Postal Regulatory Commission (PRC) seeking approval for five promotions to be held during the 2016 calendar year. This filing, available on the PRC website, provides a detailed description of the eligibility conditions for the promotional programs and the revised mailing standards to implement them, as well as listing the types of mailpieces eligible for each promotion.                                                            |
| 11/18/2015 | 1.3                              | Mail.dat Client<br>Requirements                                         | Added: In efforts to remediate POODLE vulnerability (see CERT report <a href="https://www.us-cert.gov/ncas/alerts/TA14-290A">https://www.us-cert.gov/ncas/alerts/TA14-290A</a> ), the <i>PostalOne!</i> system and Mail.dat will be disabling SSLv3 and only allow TLS web protocols. CAT, PREPROD and TEM have been updated to disable SSLv3 and all customers are encouraged to test and verify <i>PostalOne!</i> transactions and Mail.dat Client communications in the TLS environments. |
| 11/18/2015 | 2.1.10<br>1 <sup>st</sup> Bullet | Eliminate Parcel<br>Return Service<br>Return NDC                        | Changed BMEU Hardcopy to Retail Return Clerk.                                                                                                    |
| 11/27/2015 | 2.1.12                           | Revision                                                                | Rewrote IMpb Quality Requirements section                                                                                                    |
| 11/27/2015 | Appendix A                       | Revision                                                                | Revised Appendix Table description.                                                                                                    |
| 12/18/2015 | 3.0                              | Corrections to<br>Known Issues                                          | Added Info for ALM IDs 7679, 7722, 8211, 8580 and 8637                                                                                                    |
| 12/22/2015 | 3.0                              | Corrections to<br>Known Issues                                          | Added ALM IDs 8402, 8627, 8663, 8677, 8687<br>Updated 8580, 8167, 8418, 7806, and 8389 (for fee waiver issues)                                                                                                    |
| 12/31/2015 | 3.0                              | Corrections to<br>Known Issues                                          | Added ALM ID 8455 Deleted ALM ID 7898 Made changes to ALM ID 8434 and 8389                                                                                                    |

# **Corrections to Known Issues Index**

| AL MID | Incompared to              |
|--------|----------------------------|
| ALM ID | Impacts                    |
| 2087   | Mailers and USPS Personnel |
| 4786   | Mailers and USPS Personnel |
| 6314   | Mailers and USPS Personnel |
| 6345   | Mailers and USPS Personnel |
| 6352   | Mailers and USPS Personnel |
| 6474   | Mailers and USPS Personnel |
| 7459   | Mailers and USPS Personnel |
| 7679   | Mailers and USPS Personnel |
| 7686   | Mailers and USPS Personnel |
| 7722   | Mailers and USPS Personnel |
| 7746   | Mailers and USPS Personnel |
| 7788   | Mailers and USPS Personnel |
| 8055   | Mailers and USPS Personnel |
| 8167   | Mailers and USPS Personnel |
| 8203   | Mailers and USPS Personnel |
| 8317   | Mailers and USPS Personnel |
| 8327   | Mailers and USPS Personnel |
| 8335   | Mailers and USPS Personnel |
| 8343   | Mailers and USPS Personnel |
| 8363   | Mailers and USPS Personnel |
| 8389   | Mailers and USPS Personnel |
| 8414   | Mailers and USPS Personnel |
| 8418   | Mailers and USPS Personnel |
| 8423   | Mailers and USPS Personnel |
| 8434   | Mailers and USPS Personnel |
| 8443   | Mailers and USPS Personnel |
| 8455   | Mailers and USPS Personnel |
| 8473   | Mailers and USPS Personnel |
| 8513   | Mailers and USPS Personnel |
| 8548   | Mailers and USPS Personnel |
| 8580   | Mailers and USPS Personnel |
| 8586   | Mailers and USPS Personnel |
| 8627   | Mailers and USPS Personnel |
| 8637   | Mailers and USPS Personnel |
| 8663   | Mailers and USPS Personnel |
| 8677   | Mailers and USPS Personnel |
| 4374   | Mailers                    |
| 6940   | Mailers                    |
| 7806   | Mailers                    |
| 7825   | Mailers                    |

| ALM ID | Impacts             |
|--------|---------------------|
| 1426   | USPS Personnel Only |
| 1688   | USPS Personnel Only |
| 1709   | USPS Personnel Only |
| 3072   | USPS Personnel Only |
| 3206   | USPS Personnel Only |
| 3214   | USPS Personnel Only |
| 5011   | USPS Personnel Only |
| 5357   | USPS Personnel Only |
| 5900   | USPS Personnel Only |
| 6081   | USPS Personnel Only |
| 7502   | USPS Personnel Only |
| 7712   | USPS Personnel Only |
| 7821   | USPS Personnel Only |
| 7837   | USPS Personnel Only |
| 8137   | USPS Personnel Only |
| 8143   | USPS Personnel Only |
| 8152   | USPS Personnel Only |
| 8182   | USPS Personnel Only |
| 8221   | USPS Personnel Only |
| 8370   | USPS Personnel Only |
| 8387   | USPS Personnel Only |
| 8390   | USPS Personnel Only |
| 8402   | USPS Personnel Only |
| 8413   | USPS Personnel Only |
| 8439   | USPS Personnel Only |
| 8483   | USPS Personnel Only |
| 8485   | USPS Personnel Only |
| 8528   | USPS Personnel Only |
| 8687   | USPS Personnel Only |